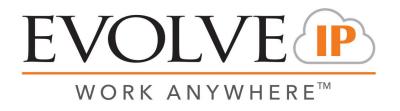

### 2.04 - Agent Interaction Summary (Agent Report)

<u>Overview</u>: Provides insight into key agent metrics, interaction performance and time distribution.

#### **Recommended Parameters:**

- Selected Time Interval: Set your desired interval (the available choices depend on the time period selected)
- Show Agent Details: Activates a detailed breakdown for each agent.
- Show Empty Rows: Activate if you want blank rows for intervals with no data
- Set any specific Business Process or Agent level filtering

| Customer Database       | EIP Support             | Time Zone:            | (UTC-04:00) Eastern Time (US & Canada) | ~ |
|-------------------------|-------------------------|-----------------------|----------------------------------------|---|
| Manual Start Date:      | 8/14/2020               | )                     | 12:00 AM                               |   |
| Manual End Date:        | 8/21/2020               | 1                     | 12:00 AM                               |   |
| Period                  | Today 🗸                 | Display Language:     | English                                |   |
| Calculated Start Period | 8/21/2020 12:00:00 AM ¥ | Calculated End Period | 8/22/2020 12:00:00 AM 🗸                |   |
| Selected Time Interval  | Hourly                  | Business Process:     | - ALL -                                |   |
| Agents                  | - ALL -                 | Show Empty Rows       | ◯ True                                 |   |
| Show Agent Details      | ● True ○ False          | Enable Pagination     | ◯ True                                 |   |
| Include Archived Data   | 🔿 True 💿 False          |                       |                                        |   |

#### Recommended Export Type: Excel

#### Key Report Information:

• Occupancy: The percentage of Staffed Time that agents are either Busy handling an interaction or waiting for an interaction to arrive.

# (Busy/Ready/Offered/Dialing/WaitingFor) ÷ (Staffed)

• Utilization: The percentage of time that agents Busy handling an interaction divided by the total time that agents are either Busy handling an interaction or waiting for an interaction to arrive.

# (Busy/Dialing/WaitingFor%) ÷ (Busy/Ready/WaitingFor%/Dialing/Offered)

| 00             | Internal      | 1000 | Paracipes Viscol | interactions<br>Repaired | Tasebend interal | Personal Association | 7358975 | Record | Outpeard | Calliert | Voice. | Chat. | Onal | Teety    | 244     | Day      | 2004    | No Assesse | Delotter | State of | THE PROC | Teld Police | Magila Color | Tanda Tere<br>Vice | ATT lotes | Tanda Tina Chit | All Chat | Tende Tere Cent | ALCONE  | Geography's | Villador % | Teachy To | Tel: Tree N (Hold | 100 Tes 5 (000C | WHEN BY N STREET | Creek Time S |
|----------------|---------------|------|------------------|--------------------------|------------------|----------------------|---------|--------|----------|----------|--------|-------|------|----------|---------|----------|---------|------------|----------|----------|----------|-------------|--------------|--------------------|-----------|-----------------|----------|-----------------|---------|-------------|------------|-----------|-------------------|-----------------|------------------|--------------|
| XINCORD        | 1000-0100     |      |                  |                          |                  |                      | 10      |        |          |          |        |       |      |          | 1202.00 | 121220   | 101010  | 10100      | 10.000   | 100.00   |          | 11.15.17    | VEVEN        | 10100              | 181497    | 1000            |          | 10100           | NUM IN  | 10          | 10         | 445       | 10                | 415             | 10               | 84%          |
| 100.01.01      | 0049-3808     |      |                  | e                        |                  | 8                    | 6.9%    |        |          |          |        |       |      | 90.0315  | 45454F  | 1811-45  | 010865  | 391945     | 34 14 64 | 6585#F   | 80.17.67 | 34.58.08    | 0002-00      | 101047             | 10 10 17  | 65.95.90        | 80.50.18 | 184840          | 0000.00 | 4.78%       | PR 585     | #7.6m     | at sets.          | 3.65            | 10.116           | 1.05         |
| 20040-01       | 0810-0810     |      |                  | 6                        | 3                |                      | 625     |        | 4        | 6        |        |       | 2    | 002407   | 626202  | 020      | 010000  | 0010100    | 20 20 20 | 000000   | 201017   | 30 30 30    | 000230       | 00/217             | 021217    | 000030          | 30 20 28 | 02:0000         | 000000  | 4.055       | 11.455     | 4.55      | 42725             | 3.05            | 1225             | 2525         |
| 200.0101       | 0010-1010     |      |                  |                          |                  | x                    | 3.05    |        |          |          |        |       |      | 810-10   | 0202.00 | 101037   | 111200  | 001020     | 10.00    | 022281   | # # 15   | 10.000      | 10111        | 001246             | (2013)    | 002020          | N 20 10  | 1212.00         | 000030  | 24.055      | 10.005     | 41305     | Mark              | 105             | 0.055            | 8.05         |
| 20040-01       | 10.03 - 11.03 | 1    |                  | e                        | ,                |                      | 675     | 1      |          | e        |        | 5     |      | 30.0045  | 101010  | 084940   | 010000  | 0913-03    | 30 30 00 | 101040   | 800      | 20.00.00    | 000401       | 091142             | 00.0041   | 0000.00         | 202028   | 00000           | 000000  | 85 85%      | 34115      | 1.275     | 82.02%            | 3.05            | 1175             | 8.05         |
| 20040-01       | 1182-1208     |      |                  | 6                        |                  |                      | 625     |        | 4        | 6        |        |       |      | 30,0000  | 225735  | 080201   | 010000  | 001010     | 20 20 20 | 0000385  | 2024.28  | 36 36 36    | 000230       | 0013159            | 000009    | 000030          | 20 20 20 | 020000          | 600000  | 10205h      | 2.30%      | 3.65      | 71.26%            | 3.05            | 2015             | 85.025       |
| 700.0121       | 1218 1318     |      | 0                |                          | 1                | ٥                    | 125     |        |          | 1        |        |       | 3    | B 7547   | 030380  | 107767   | 0000    | 001000     | 38 18 48 | 100000   | 10 W 11  | 35 10 10    | 000101       | 087517             | # 11 M    | 0000 BE         | B1 35 15 | 101000          | 000030  | 44 BTL      | -0.18%     | MARK      | 20.00%            | 105             | 17.575           | 105          |
| 20040-01       | 1203-1408     |      | 0                | e                        | ,                | 0                    | 6.25    |        |          | e        |        | •     |      | 00.00.05 | 000000  | 00.047   | 010000  | 091010     | 30 00 00 | 001040   | 2010.05  | 30.00.00    | 000240       | 09.2 (25           | 002105    | 000000          | 20 20 20 | 00.000          | 000000  | 17.05%      | 94.05%     | 0.05      | 00.67%            | 3.05            | 8.22%            | 3.05         |
| and the second | 1422-1228     |      |                  |                          |                  |                      | 6.75    |        |          | 6        |        |       |      | a. 1452  | 628286  | 08.6339  | 18.4250 | 001010     | 20.000   | 020286   | 62,1122  | 25 25 00    | COLAR        | 10.12.6            | 100.00    | 002026          | a. 20 at | 10.000          | 002020  | 1.45        | 0.00       | 2010      | 14.60%            | 44%             | 2,195            | 2.0%         |
| X.er           | **            | 14   | 3                |                          | 1                |                      | 21.0%   |        |          |          | EK.    | 5     | 3    | P-015    | 01315   | 02/29/21 | 10-0M   | 101203     | 2 PAL    | 000049   | ET DE AR | 30.0276     | 1015.05      | 12:021             | 101241    | 60.00.00        | 31 32 12 | 10100           | 000000  | 4.95        | ALMY:      | 22 EX     | 0.85              | 105             | 219.92           | 1116         |

### **Supporting Reports**

**1.01 - Detailed Agent Activity Report -** Audit tracking including agent ACD state changes as well as interaction activity.

1.04 - Agents Break Report - Per agent listing of each break category, duration as well as date/time.

2.01 - Detailed Agent Interactions Report - Agent inbound and outbound interaction history.